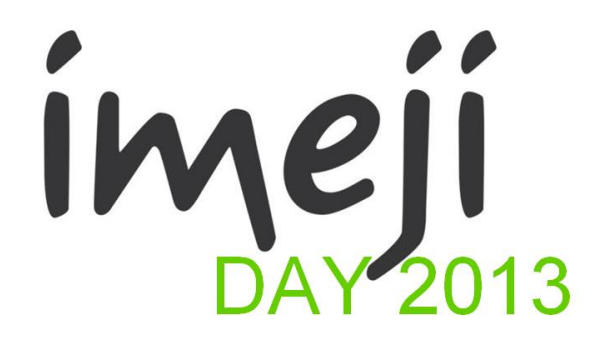

## **\*\*\* October 22nd, 2013 \*\*\* Munich \*\*\* Amalienstr.33 \*\*\* 80799 Munich \*\*\* Room 213**

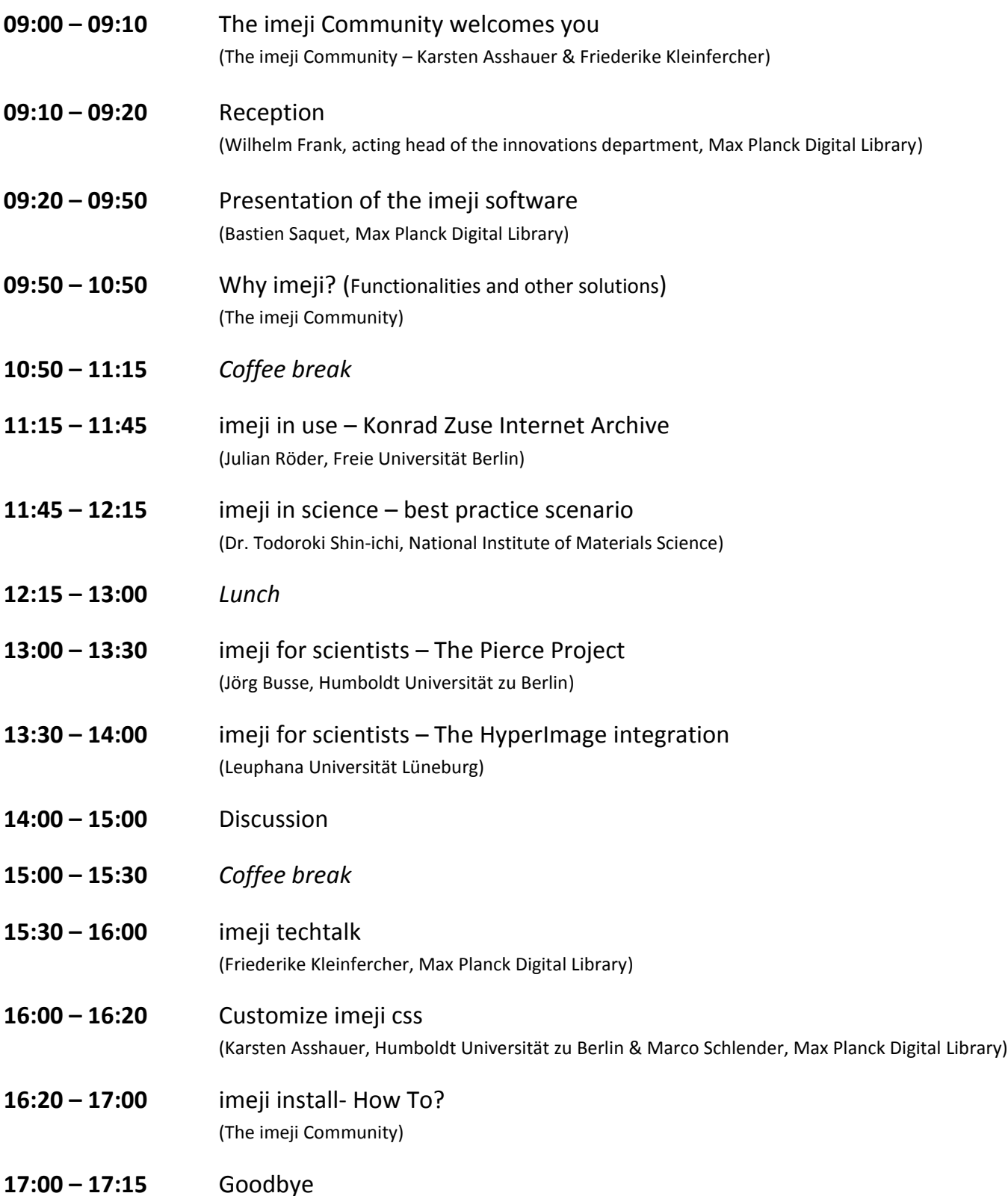